## *TECHNICAL INFORMATION*

## *README: THE CODE TO CREATE THE COVER & TOC GRAPHS*

## David J. Cox<sup>1,2</sup>

## <sup>1</sup> ENDICOTT COLLEGE, 2RETHINKFIRST

Visualizing behavioral data in unique ways may lead to novel methods of analyses and, perhaps, new ways of thinking about environment-behavior relations. In the spirit of transparency and to help others discover interesting things in their own textual data, below is the code to create the plots shown on the cover and table of contents in this volume. Some familiarity with Python is needed (i.e., how to open a script, read in files, and execute the program). A downloadable file of this Python script is also available here:  $\frac{https://osf.io/p8f7j}{obsf.io/p8f7j}$ . Otherwise, happy coding and playing.

*Keywords*: Python, visual analysis, natural language processing

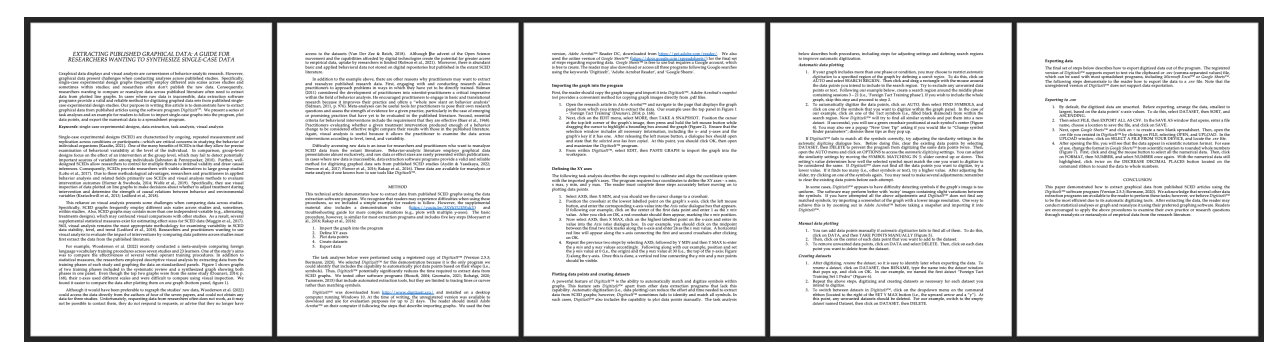

**Figure 1.** How the text file was saved before running the code. Note the following has been removed: headers and page numbers, figures, references, columnar formatting. It is a simple .docx format.

# -\*- coding: utf-8 -\*-

Automatically generated by Colaboratory. Original file is located at: https://colab.research.google.com/drive/195B5MPyzA9RkOYr1r6mT\_q75tYef7VwZ

# Packages and Modules # System from IPython.display import clear\_output from itertools import tee from collections import Counter

# Data manipulation import docx from docx import Document import networkx as nx import numpy as np import pandas as pd

# NLP import nltk nltk.download('stopwords') nltk.download('punkt') from nltk.corpus import stopwords from nltk.util import ngrams from nltk.tokenize import word\_tokenize from transformers import DistilBertModel, DistilBertTokenizer from sklearn.decomposition import PCA

# Data Visualization import matplotlib.pyplot as plt import matplotlib.cm as cm import plotly.graph\_objects as go """# Functions We'll Use""" def extract\_text\_from\_docx(docx\_path): doc = docx.Document(docx\_path) return ' '.join([para.text for para in doc.paragraphs]) def tokenize\_and\_filter(text):  $stop_words = set(stopwords.words(\neg\text{neglish}))$  words = word\_tokenize(text.lower()) return [word for word in words if word.isalpha() and word not in stop\_words] def create\_corpus(documents): ordered\_words = [] seen\_words =  $set()$  for doc in documents: filtered\_words = tokenize\_and\_filter(doc) for word in filtered\_words: if word not in seen\_words: seen\_words.add(word) ordered\_words.append(word) return ordered\_words def get\_word\_embeddings(words): tokenizer = DistilBertTokenizer.from\_pretrained('distilbert-base-uncased') model = DistilBertModel.from\_pretrained('distilbert-base-uncased') embeddings = [] for word in words: inputs = tokenizer(word, return\_tensors="pt", add\_special\_tokens=False) outputs = model(\*\*inputs) word\_embedding = outputs.last\_hidden\_state.mean(dim=1).detach().numpy().flatten() embeddings.append(word\_embedding) return np.array(embeddings) def create\_bipartite\_graph(corpus, text, normalized\_embeddings): # Tokenize current document filtered\_words = tokenize\_and\_filter(text) # Count pair occurrences pair\_counts = Counter(zip(filtered\_words, filtered\_words[1:])) # Normalize counts to get alpha values  $max_{\text{count}} = max(pair_{\text{count}})$ alpha\_values = {pair:  $0.01 + 0.99 *$  (count / max\_count) for pair, count in pair\_counts.items()} # Create a bipartite graph  $B = nx.Graph()$ top\_nodes =  ${f''top}$  {word}" for word in corpus} bottom\_nodes = {f"bottom\_{word}" for word in corpus} B.add\_nodes\_from(top\_nodes, bipartite=0) B.add\_nodes\_from(bottom\_nodes, bipartite=1) # Add edges with alpha values for word1, word2 in pair\_counts: B.add\_edge(f"top\_{word1}", f"bottom\_{word2}", alpha=alpha\_values[(word1, word2)]) # Plotting plt.figure(figsize=(10, 20))  $pos = {node: (0, i) for i, node in enumerate(top nodes)}$  pos.update({node: (1, i) for i, node in enumerate(bottom\_nodes)}) # Create a color map based on embeddings assert len(normalized\_embeddings) == len(corpus), "Length of embeddings and corpus do not match." color\_map = {f"top\_{word}": normalized\_embeddings[i] for i, word in enumerate(corpus)} color\_map.update({f"bottom\_{word}": normalized\_embeddings[i] for i, word in enumerate(corpus)}) node\_colors = [color\_map[node] for node in B.nodes()] # Apply colormap colormap = cm.get\_cmap('Spectral') node\_colors = [colormap(color\_map[node]) for node in B.nodes()] # Draw nodes nx.draw\_networkx\_nodes(B, pos, node\_size=2, node\_color=node\_colors)

 # Draw edges with varying alpha for edge in B.edges(data=True): nx.draw\_networkx\_edges(B, pos, edgelist=[edge], alpha=edge[2]['alpha']) # Draw labels clean\_labels = {node: node.split('\_')[1] for node in B.nodes()} label\_pos = {node: (pos[node][0] - 0.075 if node.startswith("top") else pos[node][0] + 0.075, pos[node][1]) for node in B.nodes()} nx.draw\_networkx\_labels(B, label\_pos, labels=clean\_labels, font\_size=5) plt.subplots\_adjust(left=0.15, right=0.85, top=0.95, bottom=0.05) plt.show() # Normalize to range [0, 1] for coloring def normalize\_embeddings(embeddings): embeddings\_range = max(embeddings) - min(embeddings) if embeddings\_range == 0: return np.zeros\_like(embeddings) else: return (embeddings - min(embeddings)) / embeddings\_range """# Read in .docx documents and prep them for plotting""" # Read in the docx files and convert to data we can use gamified\_operant = extract\_text\_from\_docx('/content/gamified\_human\_operant\_raw\_text.docx') extract\_data = extract\_text\_from\_docx('/content/extracting\_published.docx') scmo = extract\_text\_from\_docx('/content/SCMO\_plot.docx') # Join the docs together for a single, combined text combined\_document = " ".join([gamified\_operant, extract\_data, scmo]) # List of documents to iterate over with each plot type  $documents = [gamified operator, extract data, semo, combined document]$ """# Plot parallel bipartite plots of bigrams""" corpus = create\_corpus([gamified\_operant, extract\_data, scmo])  $embeddings = get-word$  embeddings(corpus) pca = PCA(n\_components=1) reduced\_embeddings = pca.fit\_transform(embeddings).flatten() normalized\_embeddings = normalize\_embeddings(reduced\_embeddings) for doc in documents: create\_bipartite\_graph(corpus, doc, normalized\_embeddings) """# Function for double-helix and (cos(theta), 1-cos(theta)) rotating bipartite plots of bigrams""" def create\_bipartite\_graph(corpus, text, normalized\_embeddings, width\_factor=0.5, double\_helix=True): # Tokenize current document and count pair occurrences filtered words = tokenize and filter(text) pair\_counts = Counter(zip(filtered\_words, filtered\_words[1:])) # Normalize counts to get alpha values max\_count = max(pair\_counts.values()) alpha\_values = {pair:  $0.01 + 0.99 *$  (count / max\_count) for pair, count in pair\_counts.items()} # Create a bipartite graph  $B = nx.Graph()$  top\_nodes = {f"top\_{word}" for word in corpus} bottom\_nodes = {f"bottom\_{word}" for word in corpus} B.add\_nodes\_from(top\_nodes, bipartite=0) B.add\_nodes\_from(bottom\_nodes, bipartite=1) # Add edges with alpha values for word1, word2 in pair\_counts: B.add\_edge(f"top\_{word1}", f"bottom\_{word2}", alpha=alpha\_values[(word1, word2)]) # Plotting plt.figure(figsize=(5, 40))

if double helix==True: # Calculate positions for a double helix  $x_{\text{offset}} = \text{width}$  factor # Adjusts the horizontal spread  $y_p$ ositions = np.linspace(0, 1, len(top\_nodes))  $pos = \{\}$  $f$ requency\_multiplier = 4  $#$  Multiplier for frequency of helix turns helix\_offset = np.pi / len(top\_nodes) # Offset between the two helices for i, node in enumerate(sorted(top\_nodes)): angle = np.pi \* y\_positions[i] \* frequency\_multiplier  $pos[node] = np.array([np.co(sangle) * x_ofiset+0.08, y\_positions[i]])$  for i, node in enumerate(sorted(bottom\_nodes)): angle = np.pi \* y\_positions[i] \* frequency\_multiplier + helix\_offset  $pos[node] = np.array([np.co(sangle)*x_of[set, y\_positions[i]])$  else: # Calculate positions using (cos(theta), 1-cos(theta)) offset  $x_{\text{offset}} = \text{width\_factor}$  # Use the width\_factor to adjust the horizontal spread of the plot y\_positions = np.linspace(0, 1, len(top\_nodes))  $pos = \{\}$ frequency\_multiplier =  $4$  # Multiplier to increase the frequency the coils for i, node in enumerate(sorted(top\_nodes)): angle = np.pi \* y\_positions[i] \* frequency\_multiplier  $pos[node] = np.array([(np.co(sangle) + 1) * x_of[set, y\_positions[i]])$  for i, node in enumerate(sorted(bottom\_nodes)): angle = np.pi  $*$  y\_positions[i]  $*$  frequency\_multiplier  $pos[node] = np.array([1 - (np.co(sangle) + 1) * x_of[offset, y_positions[i]])$  # Create a color map based on embeddings assert len(normalized\_embeddings) == len(corpus), "Length of embeddings and corpus do not match." # Ensuring we have color for each node in top\_nodes and bottom\_nodes:  $color\_map = {f'top_{word}}": normalized\_embeddings[i]$  for i, word in enumerate(corpus)} color\_map.update({f"bottom\_{word}": normalized\_embeddings[i] for i, word in enumerate(corpus)}) # Apply colormap colormap = cm.get\_cmap('Spectral') node\_colors = [colormap(color\_map[node]) for node in B.nodes()] # The node\_color list should now have an entry for every node in the graph: node\_colors = [color\_map[node] for node in top\_nodes] + [color\_map[node] for node in bottom\_nodes] # Draw nodes nx.draw\_networkx\_nodes(B, pos, node\_size=2, node\_color=node\_colors) # Draw edges with varying alpha for edge in B.edges(data=True): nx.draw\_networkx\_edges(B, pos, edgelist=[edge], alpha=edge[2]['alpha'], edge\_color='grey') # Draw labels clean\_labels =  ${node: node.split(')'[1]}$  for node in B.nodes()} label\_pos = {k: (v[0], v[1] - 0.02) for k, v in pos.items()} # Adjust label positions nx.draw\_networkx\_labels(B, label\_pos, labels=clean\_labels, font\_size=5) plt.axis('off') plt.show()

# Plot coiled visual for each article and overall corpus gamified\_operant = extract\_text\_from\_docx('/content/gamified\_human\_operant\_raw\_text.docx') extract\_data = extract\_text\_from\_docx('/content/extracting\_published.docx') scmo = extract\_text\_from\_docx('/content/SCMO\_plot.docx') combined\_document = " ".join([gamified\_operant, extract\_data, scmo])

corpus = create\_corpus([gamified\_operant, extract\_data, scmo]) documents = [gamified\_operant, extract\_data, scmo, combined\_document] embeddings = get\_word\_embeddings(corpus)

pca = PCA(n\_components=1) reduced\_embeddings = pca.fit\_transform(embeddings).flatten() normalized\_embeddings = normalize\_embeddings(reduced\_embeddings)

for doc in documents:

create\_bipartite\_graph(corpus, doc, normalized\_embeddings, double\_helix=False)